## PARTS.CAT.COM İ Le nouveau PartStore™

**BAT** 

**DIT** 

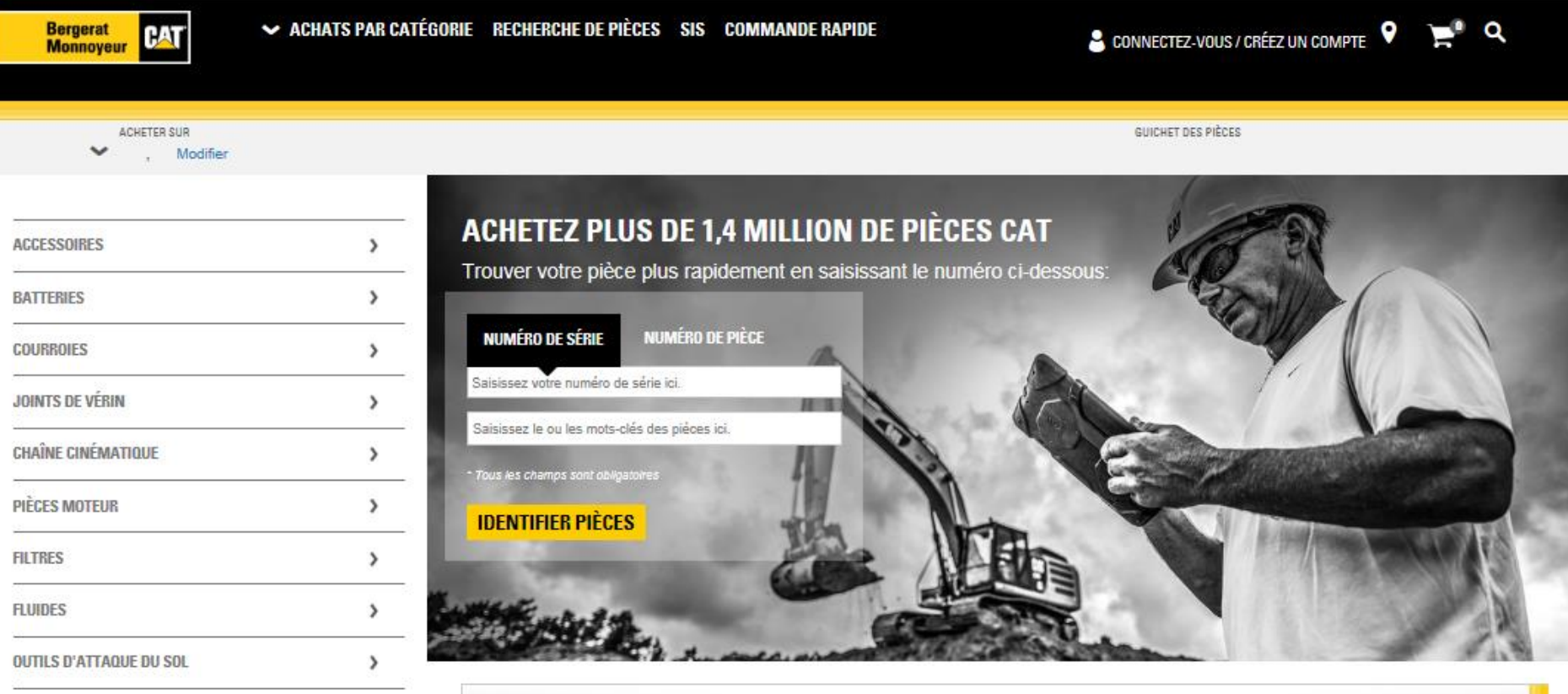

**OUTILS MANUELS** 

Afficher Tout

 $\rightarrow$ 

**CONNECTEZ-VOUS POUR UTILISER COMMANDE RAPIDE >** 

**GROSSE COMMANDE? PAS UN GRAND SOUCI.** 

- **Les identifiants de connexion sont les mêmes que ceux de PartStore™**
- **Remise additionnelle de 3% systématique**
- **Livraison Express pour le prix de la Messagerie**
- Intégration des remises par quantité et des promotions
- Tarifs et disponibilités des pièces en temps réel
- **Pièces alternatives : Cat Reman, Cat Classic et pièces remplacées**
- Gestion des listes personnalisées
- $\blacksquare$  Historisation des commandes passées
- Toutes les références BM sont accessibles
- Suivi des contreparties Reman
- Actualisation quotidienne des données techniques SIS
- Assistance de notre Centre de Pièces de Rechange
- Possibilité de payer par carte de crédit

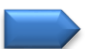

#### Via notre site Bergerat Monnoyeur

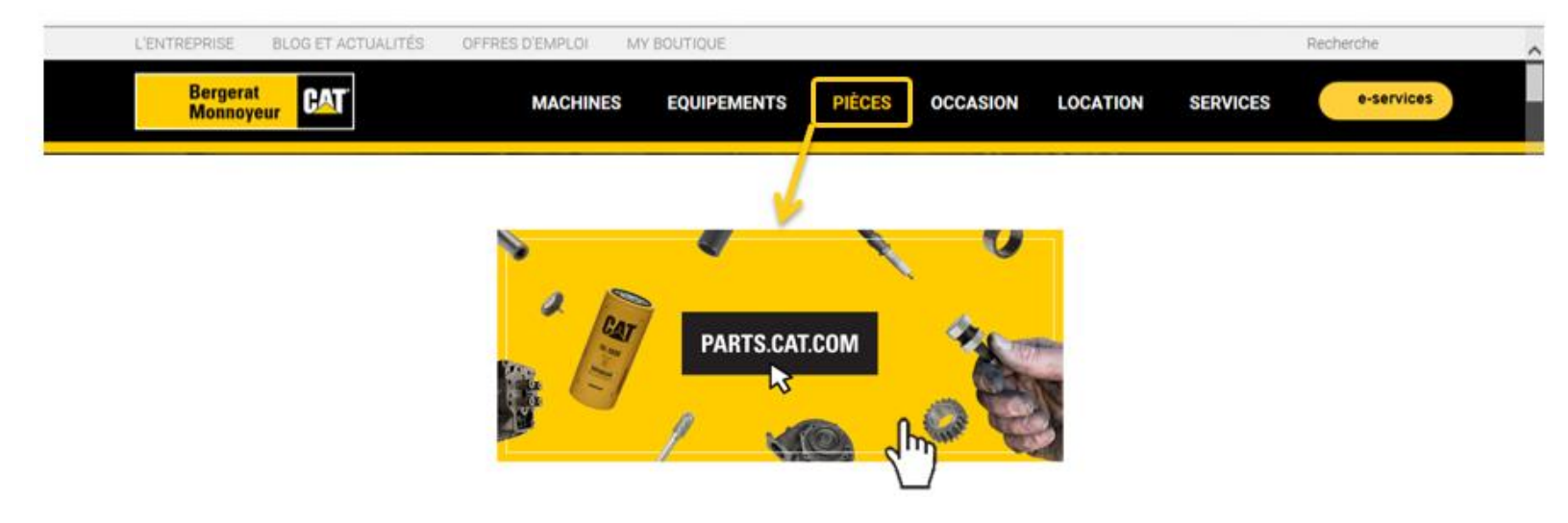

#### Directement par l'adresse du site https://part[s.cat.com](https://parts.cat.com/fr/catcorp)/fr/[bergeratmonnoyeurs](https://parts.cat.com/bergeratmonnoyeursas)as

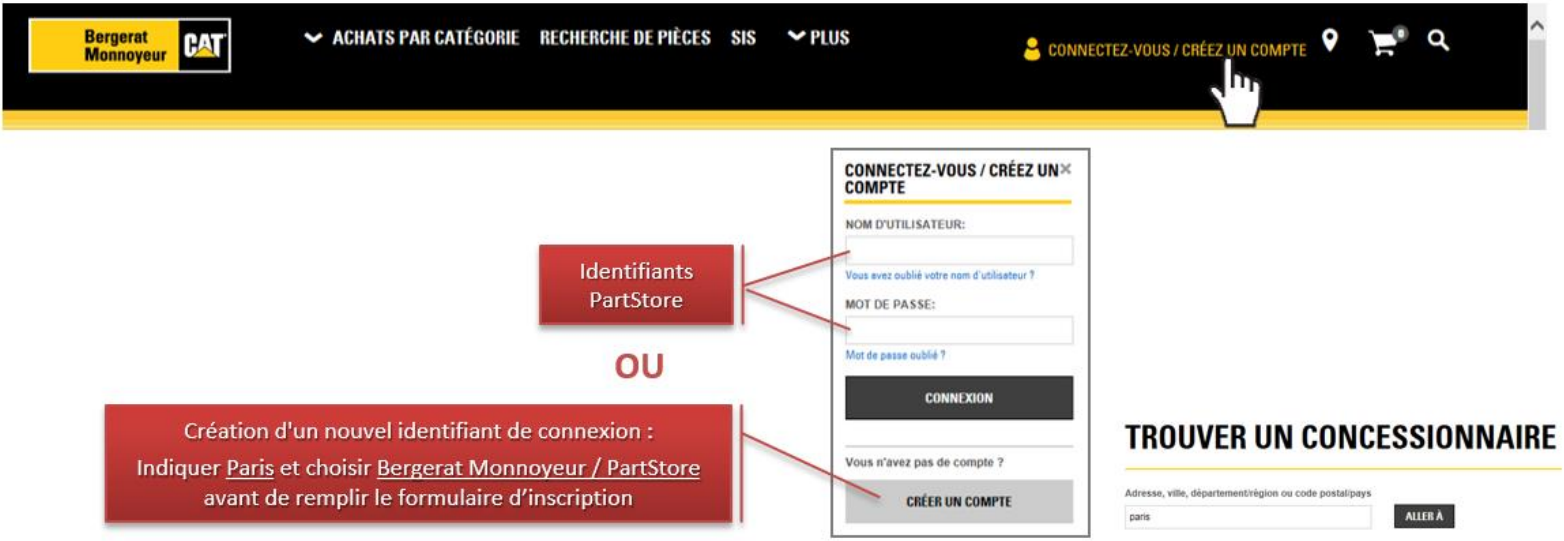

### CATALOGUE PRODUITS

## PARTS.CAT.COM

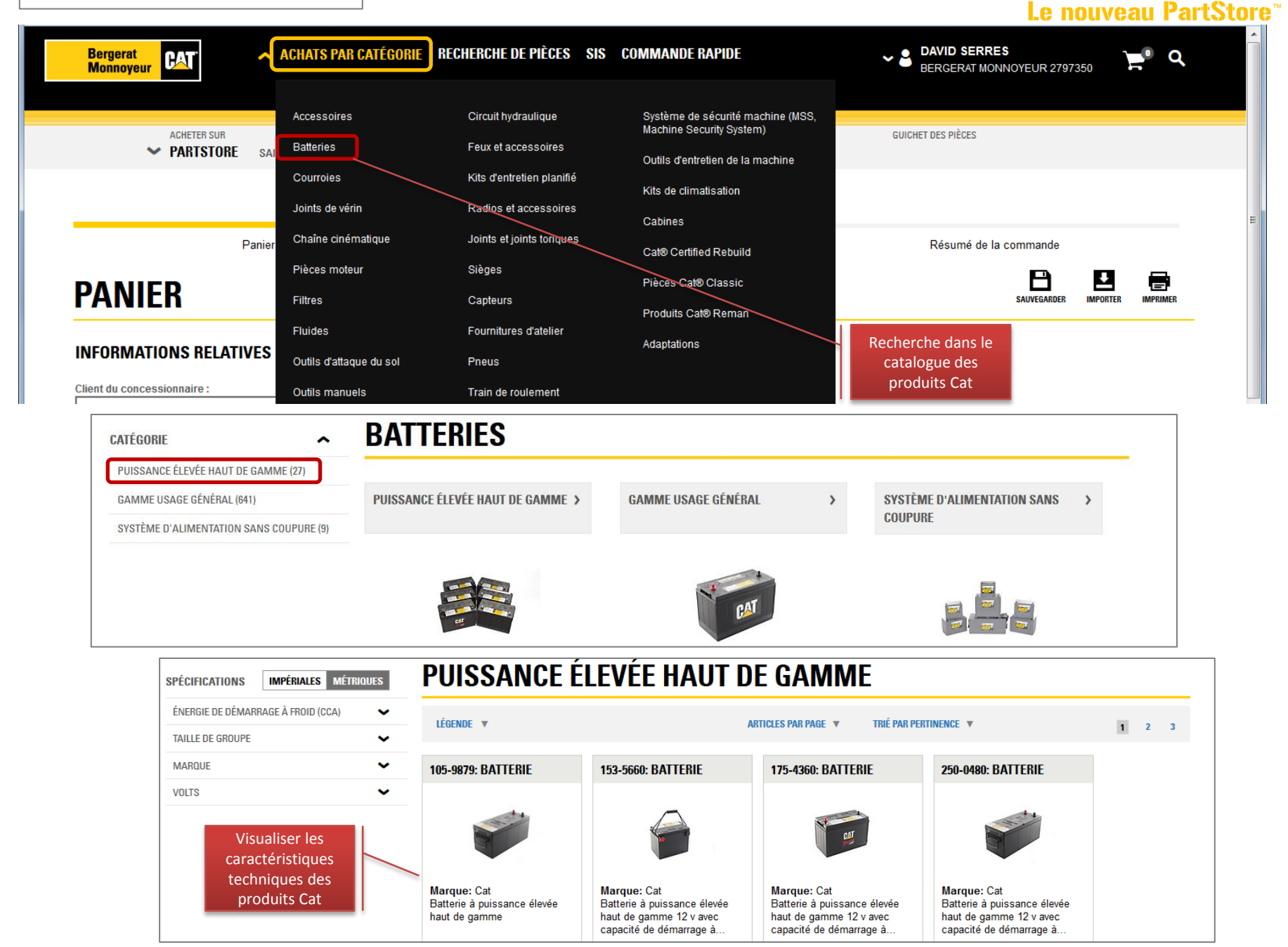

#### VISITES D'ENTRETIEN

## PARTS.CAT.COM

Le nouveau PartStore

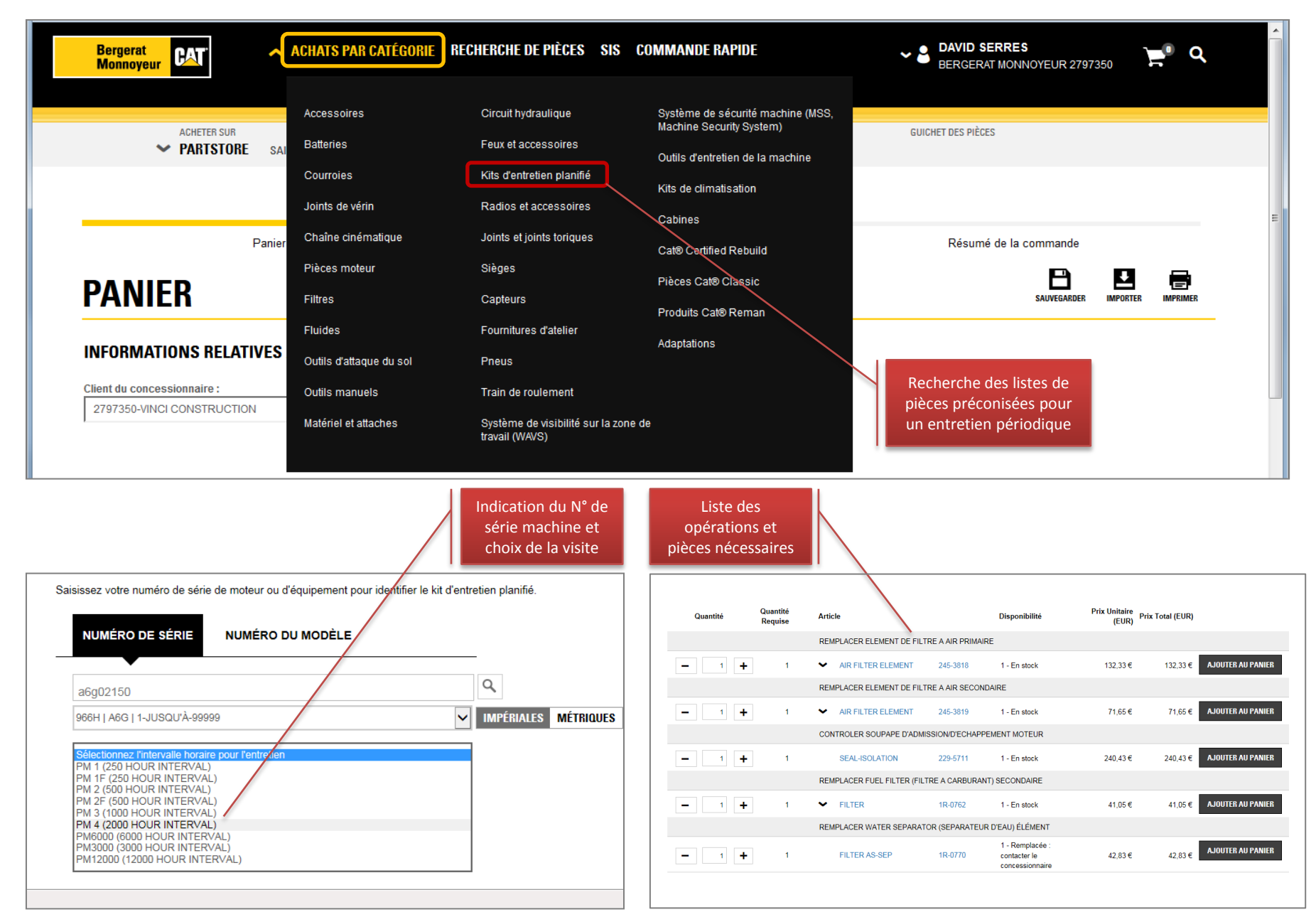

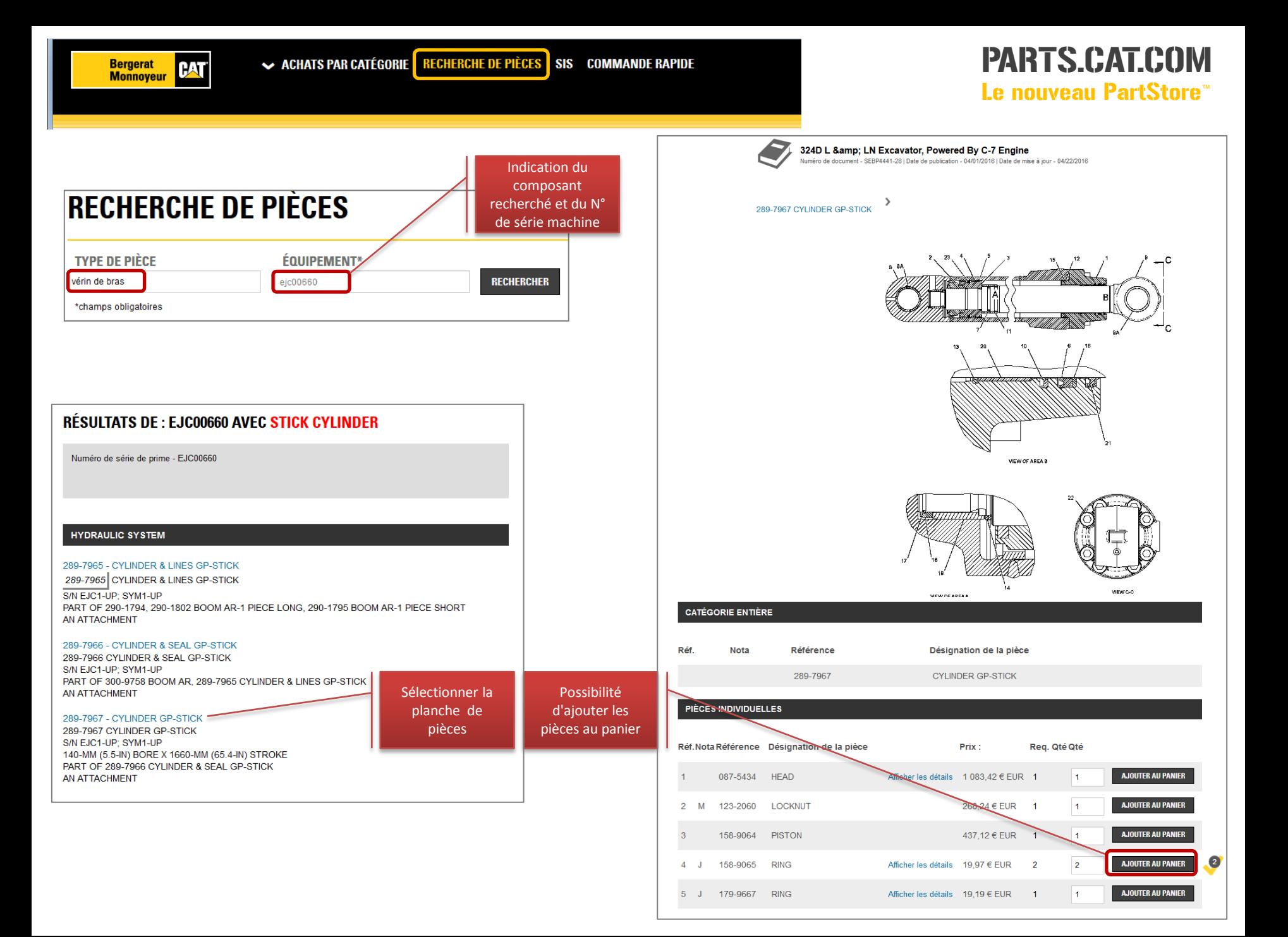

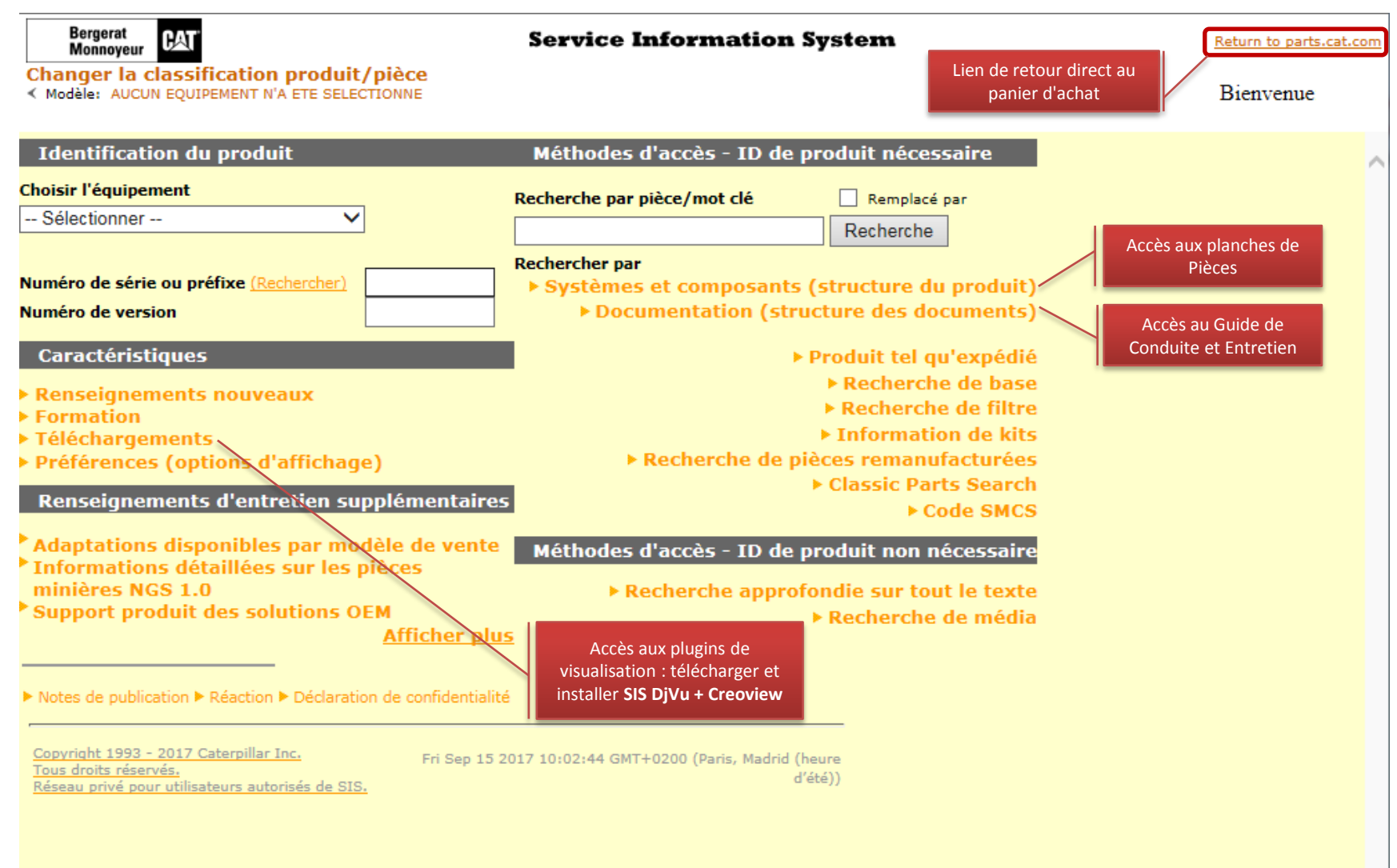

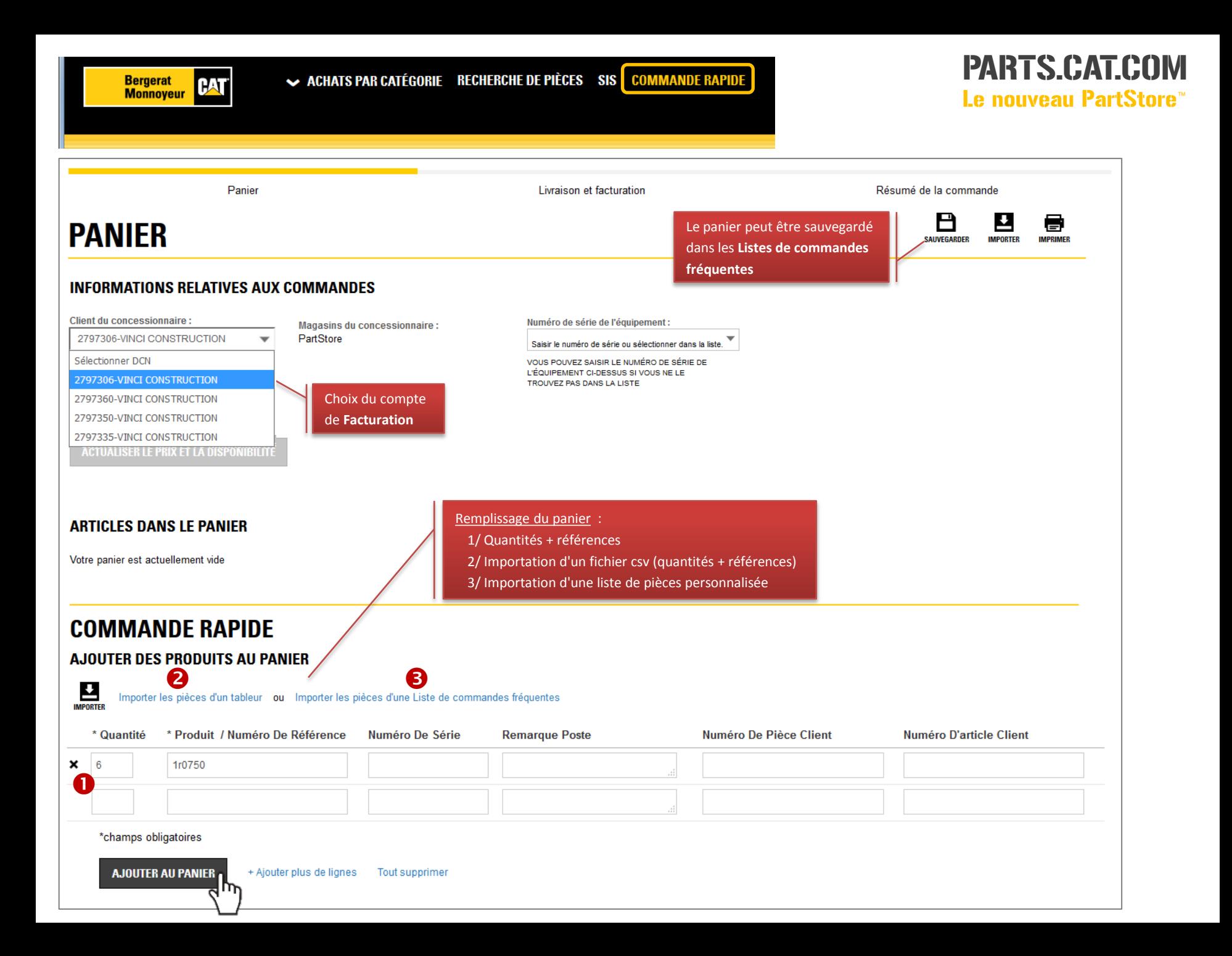

## **DISPONIBILITES**

#### PARTS.CAT.COM Le nouveau PartStore™

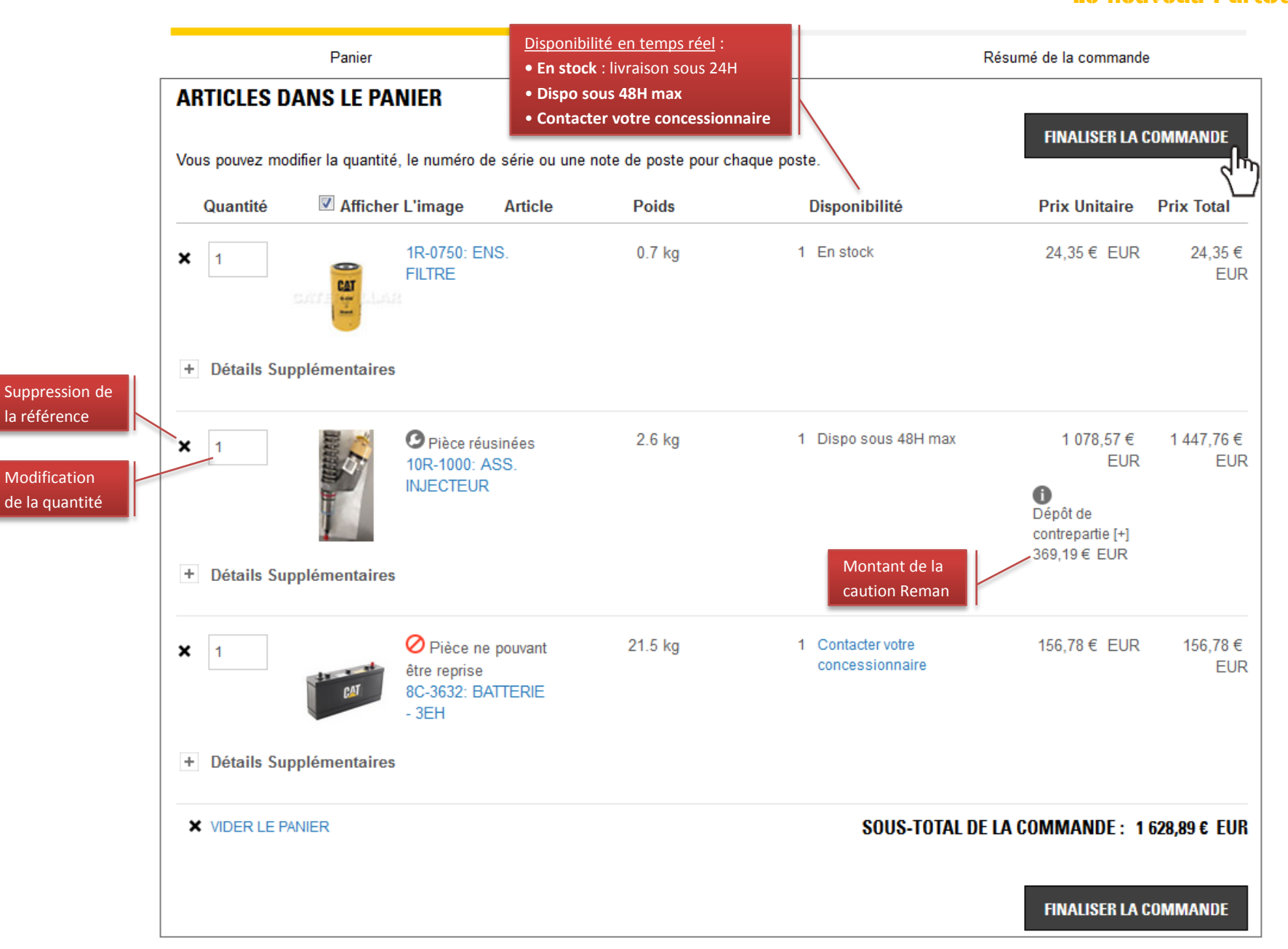

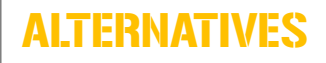

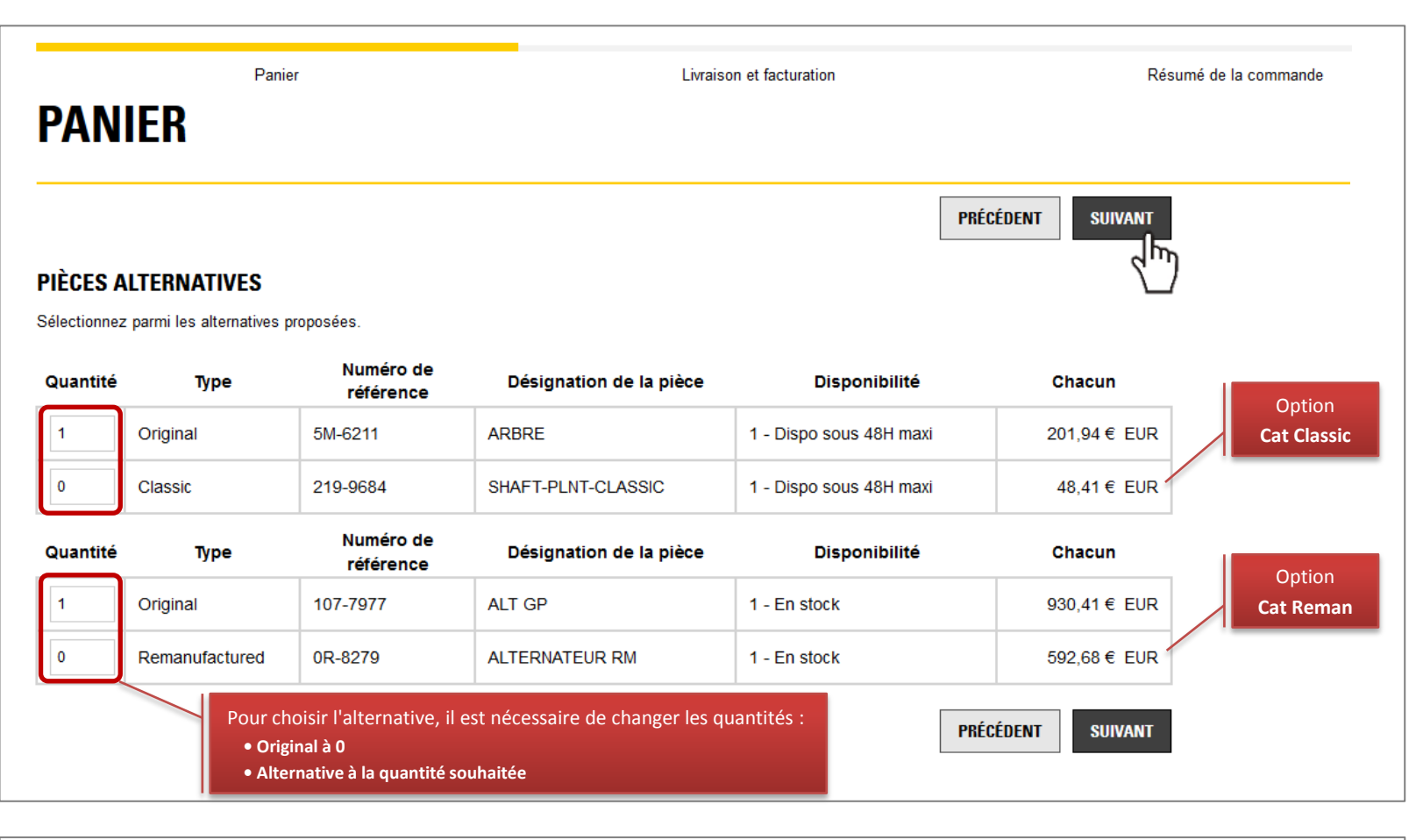

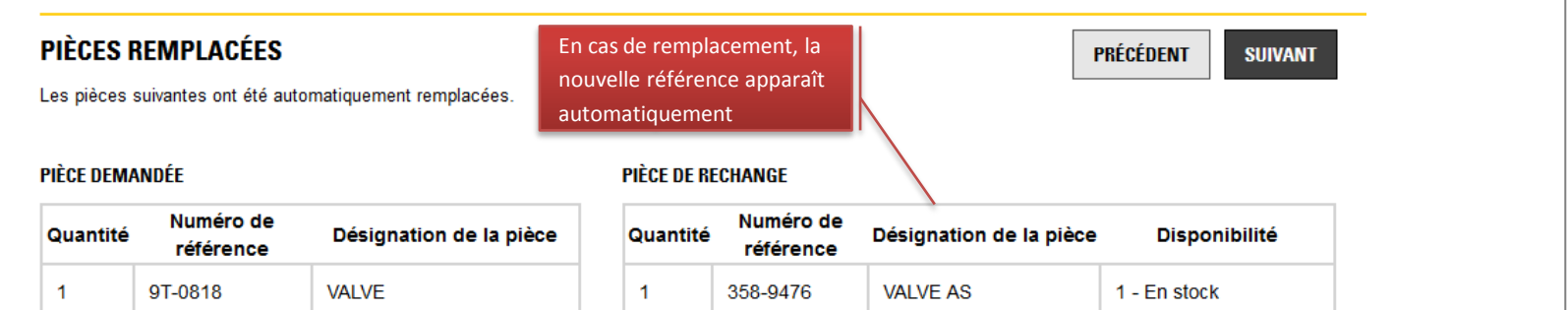

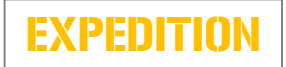

PARTS.CAT.COM Le nouveau PartStore™

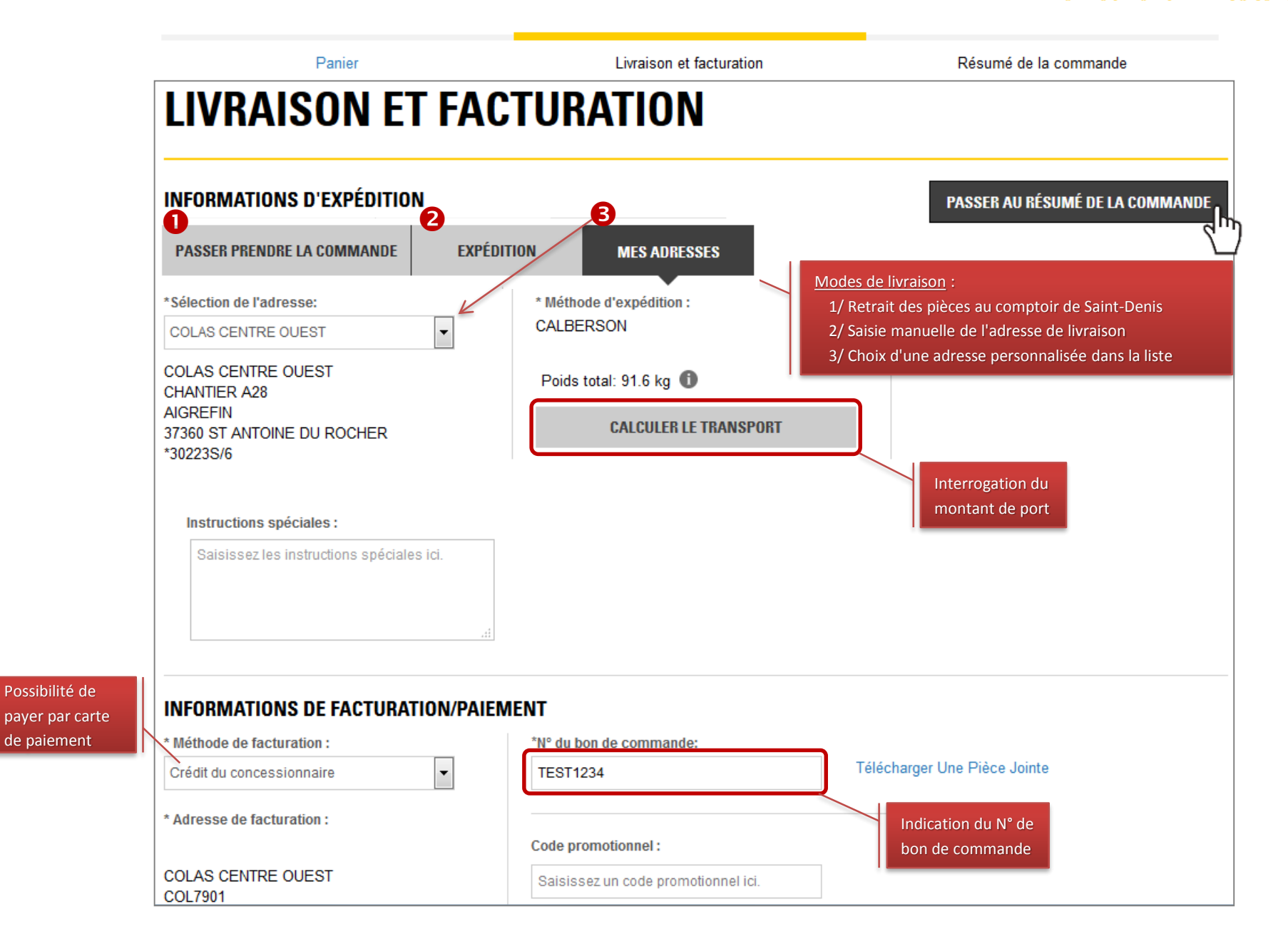

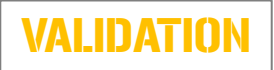

PARTS.CAT.COM Le nouveau PartStore™

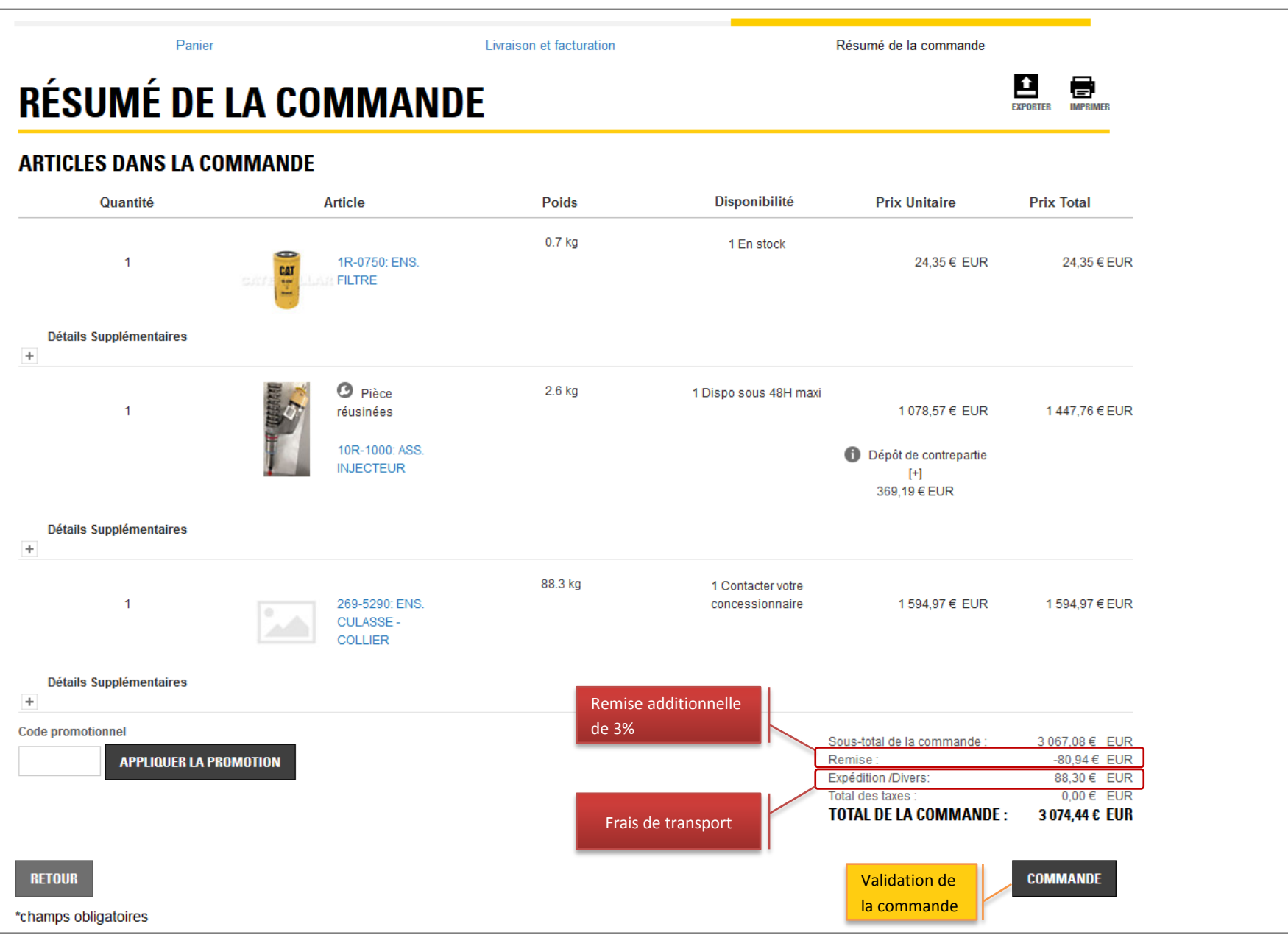

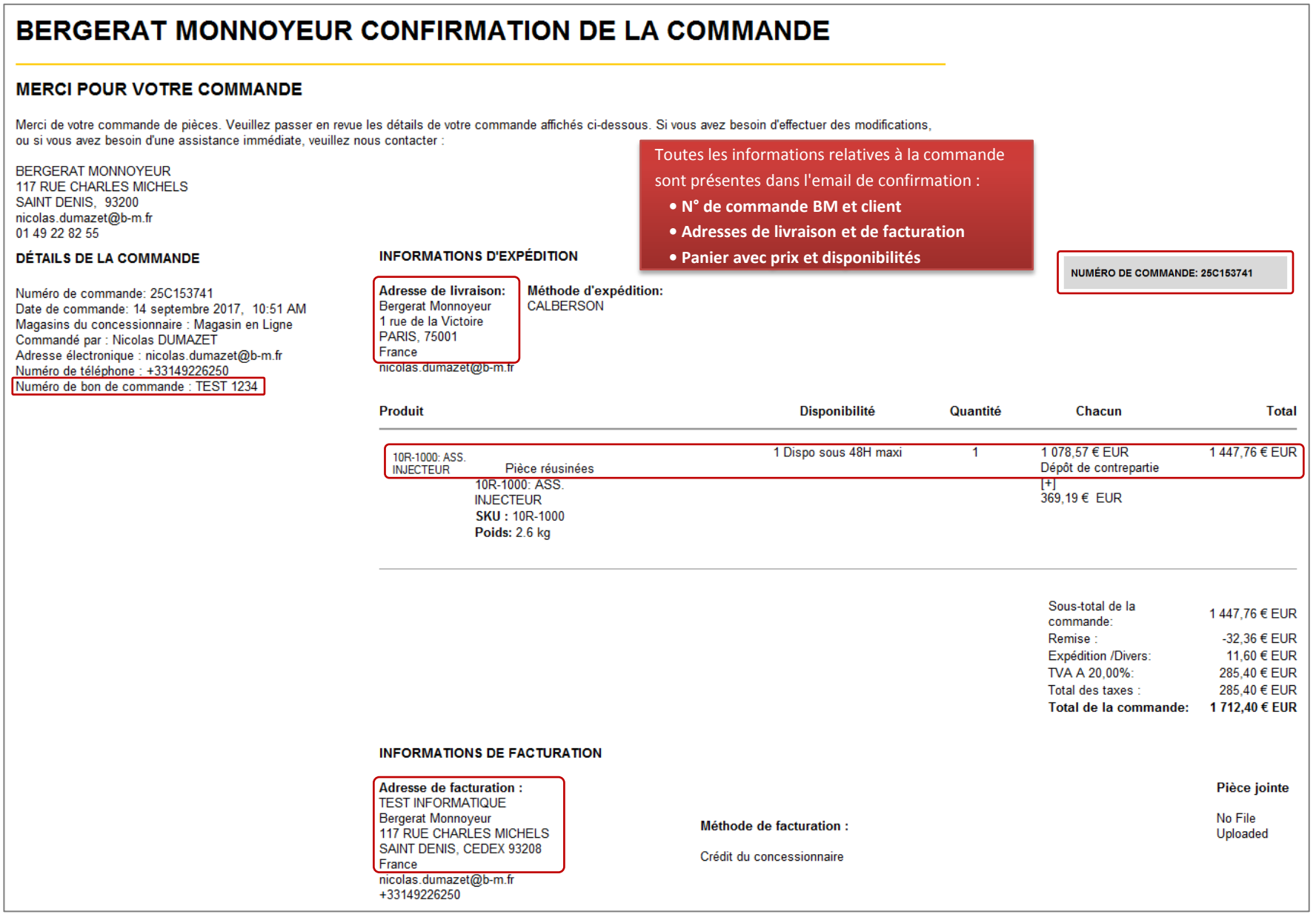

#### OPTIONS DE VOTRE COMPTE

## PARTS.CAT.COM

Le nouveau PartStore™

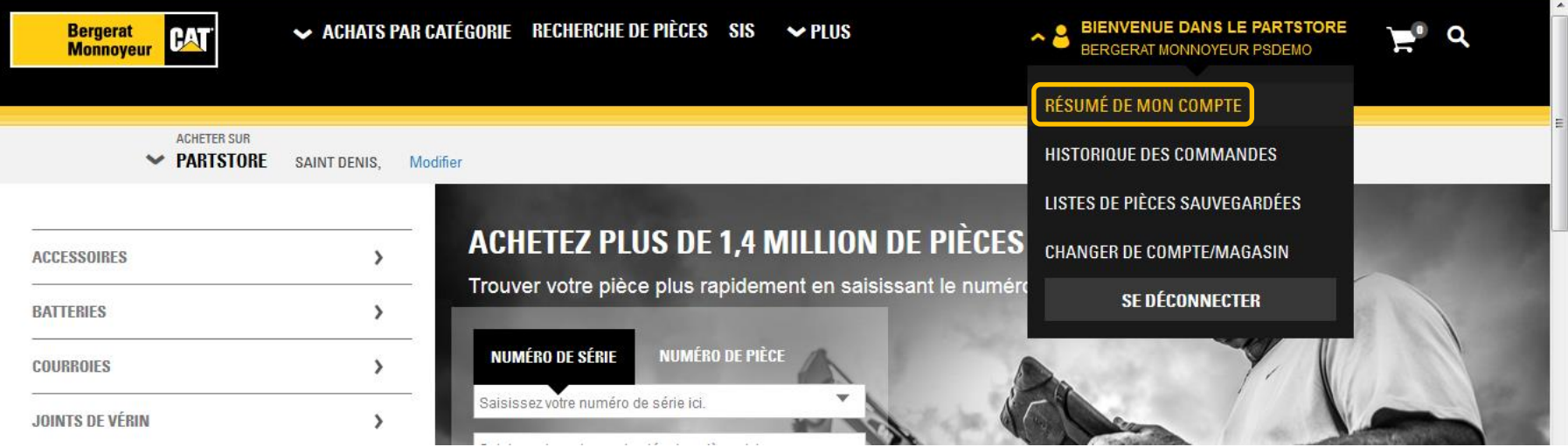

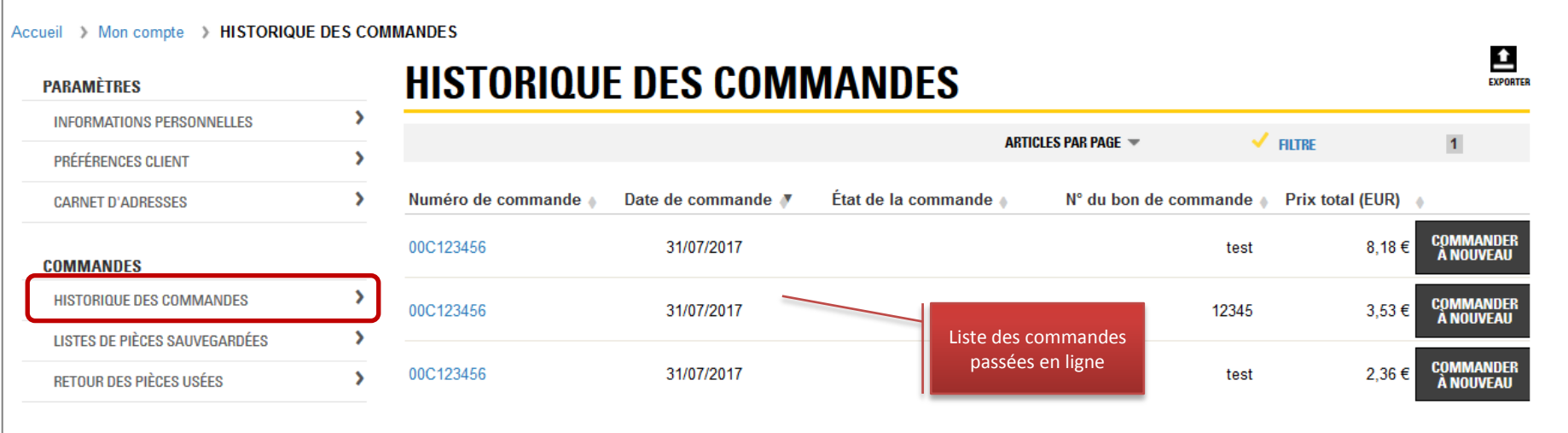

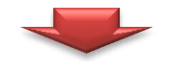

## HISTORIQUE

Accès à la recherche multicritères en cliquant sur **FILTRE**

## PARTS.CAT.COM

Le nouveau PartStore™

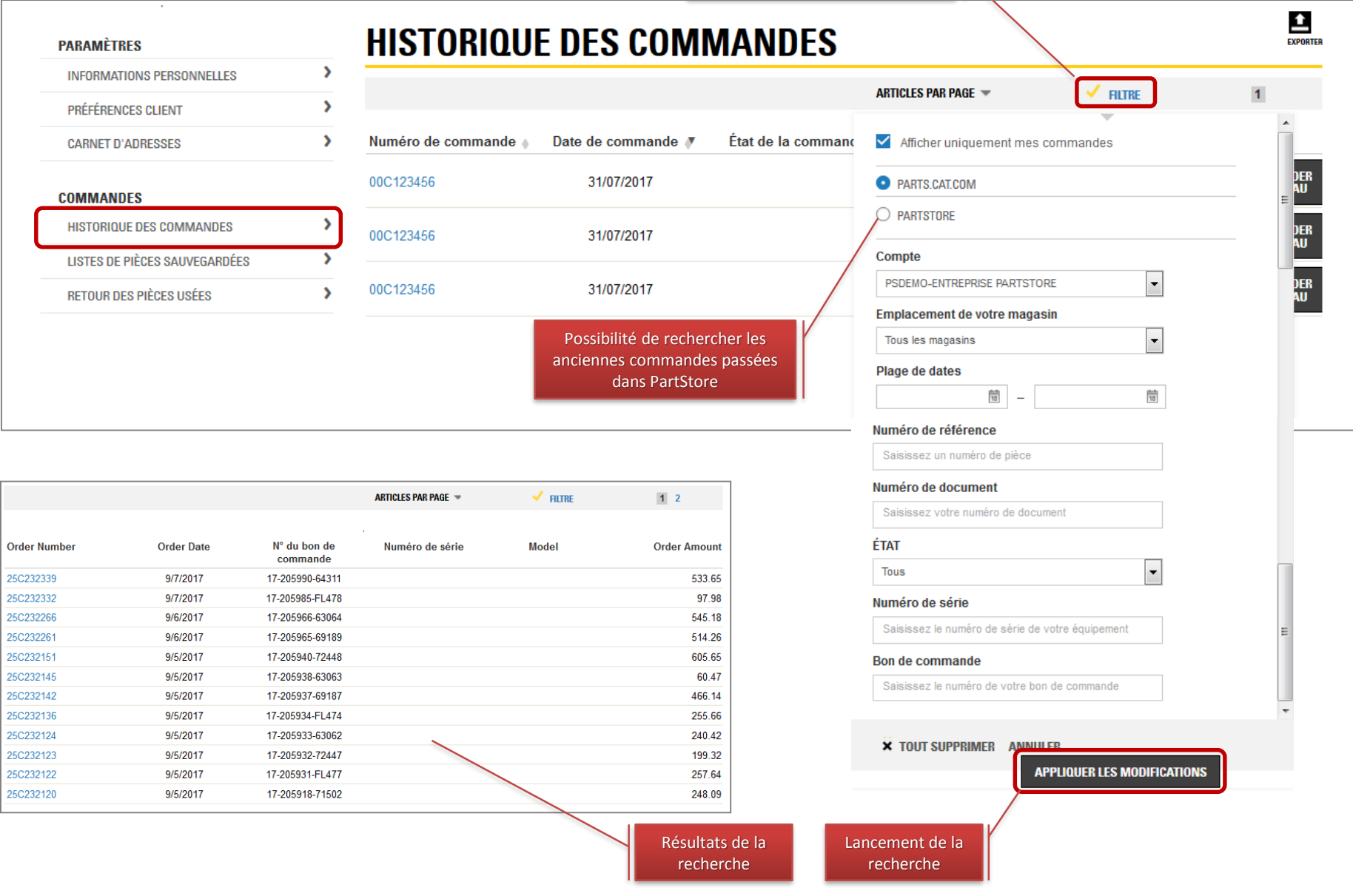

## PARTS.CAT.COM

Le nouveau PartStore™

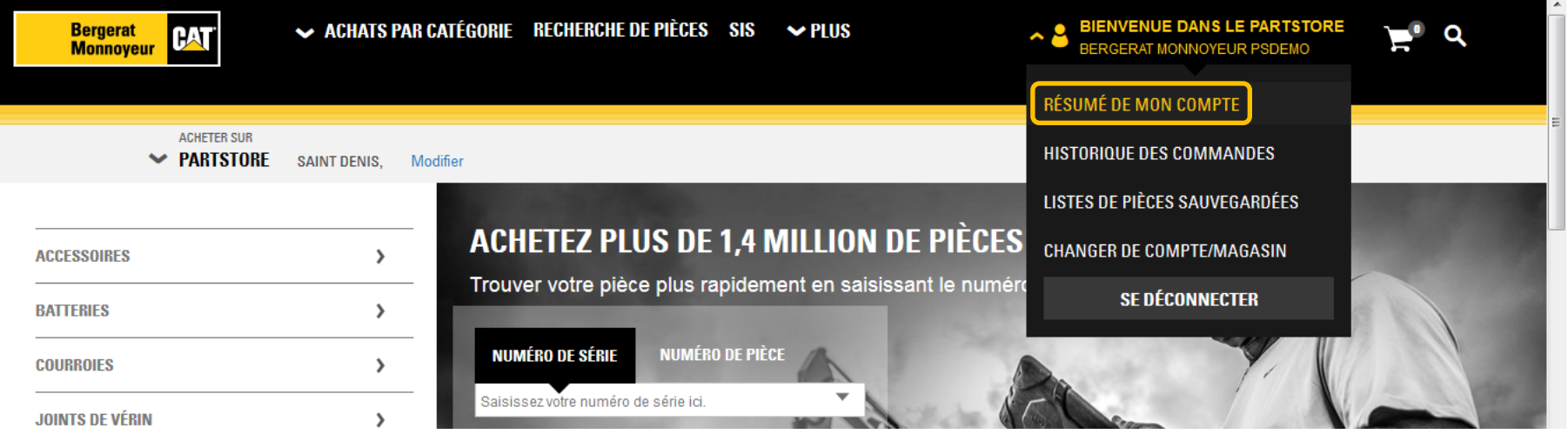

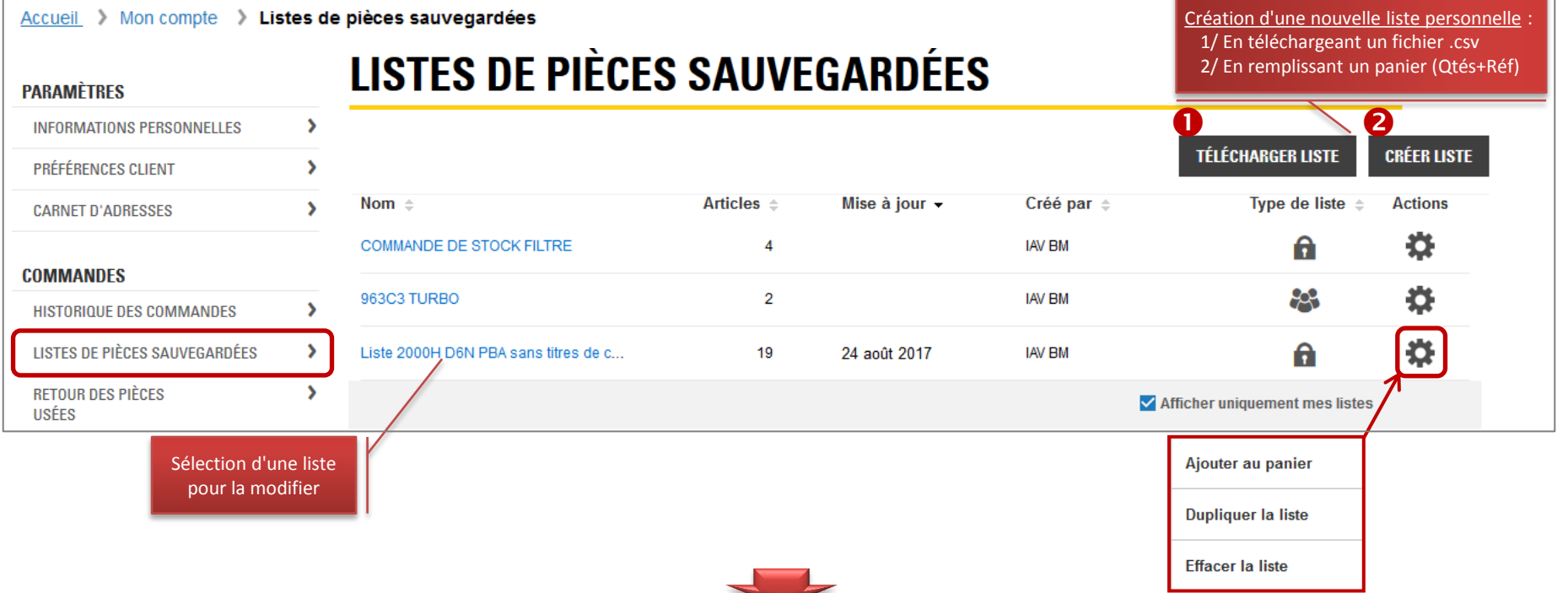

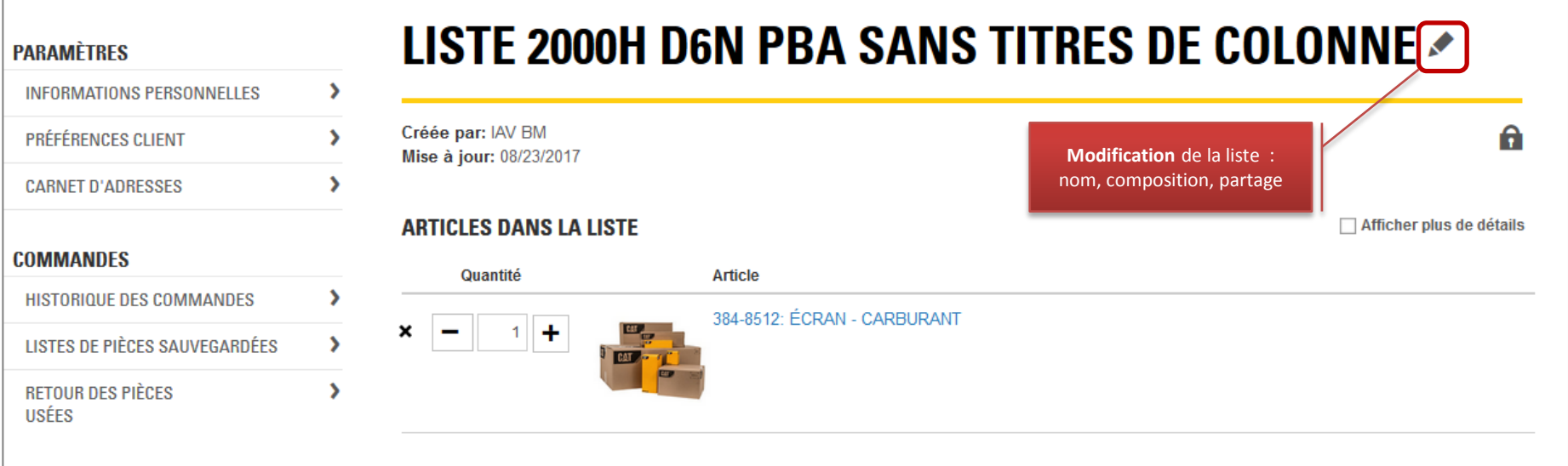

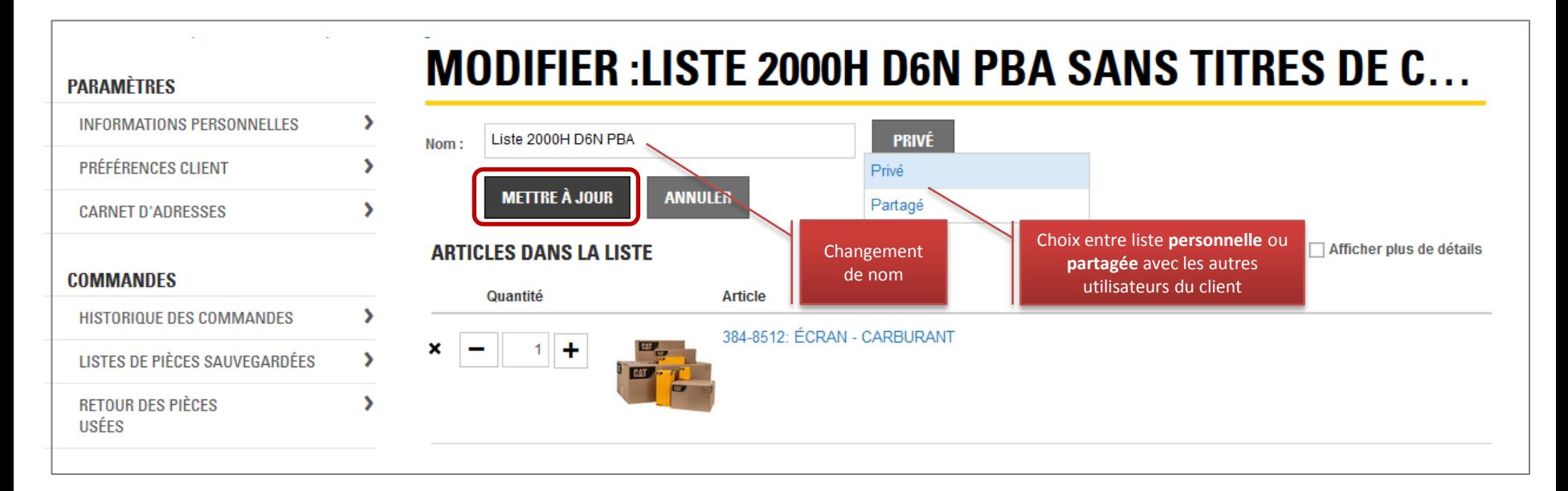

SUIVI DES CONTREPARTIES REMAN

Suivi des contreparties de pièces **Cat Reman**

## PARTS.CAT.COM

Le nouveau PartStore™

Prix étendu

749.20

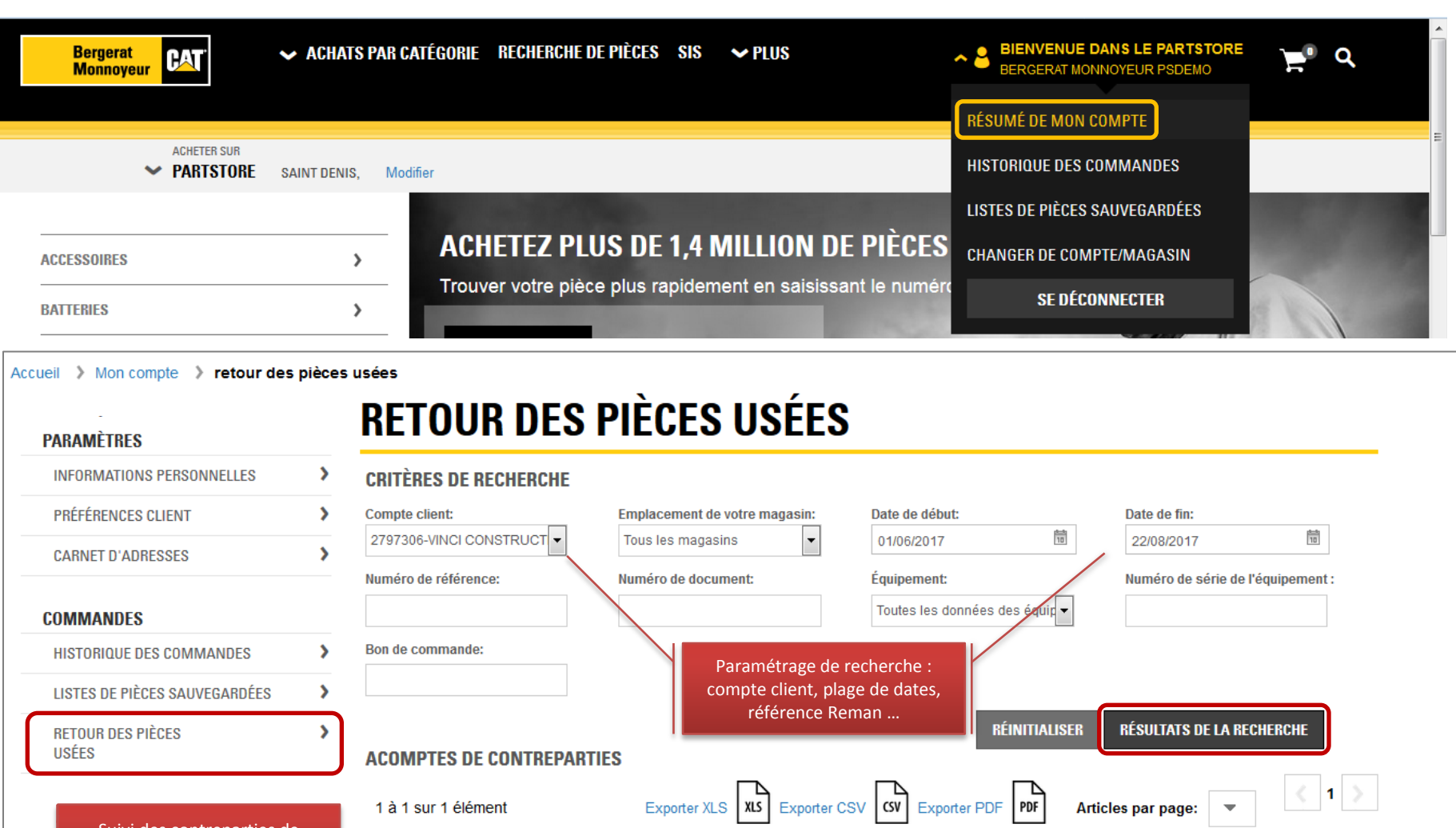

Désignation de la

pièce

**ALTERNATEUR RM** 

Numéro de référence

10R9095

 $\mathbf{r}$ 

Contrepartie Reman en attente à restituer

Date de la vente

11/07/2017

Quantité restante

 $\mathbf{1}$ 

N° du bon de

commande

17-204649-OG361

# PARTS.CAT.COM Le nouveau PartStore™

BESOIN D'UN RENSEIGNEMENT ?

- Pour toute demande d'information complémentaire ou requête spécifique, veuillez contacter votre interlocuteur après-vente habituel.
- Vous pouvez aussi nous joindre via :
	- **□** Notre Centre de Pièces de Rechange 0810728228
	- Notre boîte mail **cpr@b-m.fr**

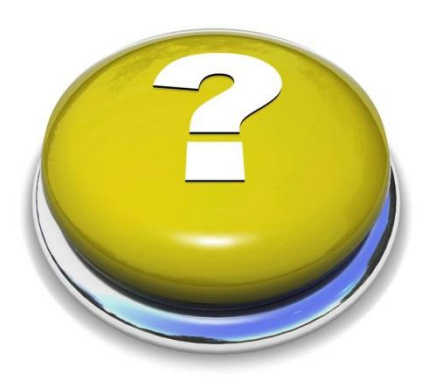